## Talking to Excel with SAS Through Dynamic Data Exchange (DDE) Jason Coccimiglio

### Dynamic Data Exchange Explained

Definition from Sugi 31 Paper "Choon-Chern Lim, Mayo Clinic, Rochester, MN "

• "Dynamic Data Exchange (DDE) allows two different applications, in this case SAS and Excel applications, to interact with one another. Once the communication bridge is set up, SAS uses X4ML commands to provide further instructions to the Excel application."

#### Alternative Methods of Exporting to Excel Through SAS

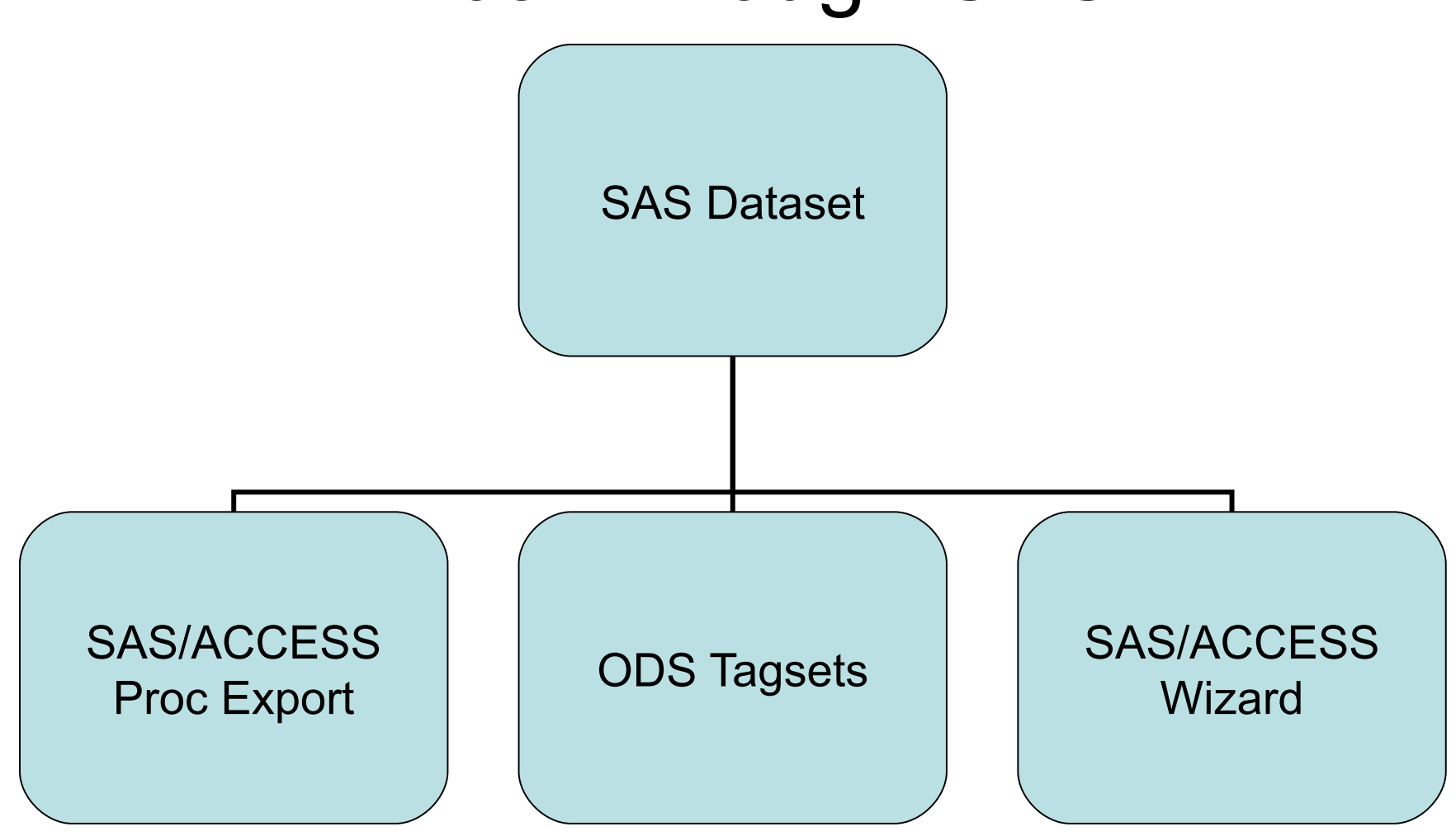

# Seems Easy Enough… So Why Dynamic Data Exchange?

- Uses standard Microsoft Office tools available on most business PCs with the BASE/SAS software.
- User can pre-format Excel workbooks as templates, update data when needed and save as new workbook from SAS.
- Run Excel macros from SAS.
- Graphs within Excel can be updated automatically.
- Powerful tools can be created at little cost and resources to the organization.
- Reports can be automated for businesses where sophisticated tools and software are not feasible or a necessity for business continuity.
- Promotes awareness of the power of available information within a organization's data.

#### SAS Modules and Knowledge Required

- **PC SAS** We must be in a Windows environment before we can perform this procedure. Users working remotely from a PC SAS client to a UNIX environment can use **proc download** to bring the SAS data down to the client environment.
- **SAS/BASE**  Only the SAS/BASE module is required for transferring SAS data to Excel using DDE.
- **X Command** Enables SAS to process MS-DOS Shell commands from the SAS Software (i.e.. open and save an MS-Excel Workbook).
- **Filename Statement** Identify the Excel workbook, worksheet and destination matrix where the desired data is to be exported.
- **DATA Statement** use the dataset statement with the PUT function to export the desired data to the file matrix.